# МИНИСТЕРСТВО СЕЛЬСКОГО ХОЗЯЙСТВА РОССИЙСКОЙ ФЕДЕРАЦИИ

ФГБОУ ВО «Кубанский государственный аграрный университет имени И. Т. Трубилина»

Факультет управления

Кафедра менеджмента

# **ПРОИЗВОДСТВЕННЫЙ МЕНЕДЖМЕНТ**

# **Методические указания**

для лабораторных занятий обучающихся по направлению подготовки 38.04.02 Менеджмент, направленность «Менеджмент организации»

> Краснодар КубГАУ 2020

*Составитель*: Е. Н. Клочко

**Производственный менеджмент** : метод. указания / сост. Е. Н. Клочко. – Краснодар : КубГАУ, 2020. – 39 с.

Представлены методические материалы для лабораторных занятий, задания для лабораторных занятий. Приведен перечень основной и дополнительной литературы.

Методические указания предназначены для обучающихся по направлению 38.04.02 Менеджмент, направленность «Менеджмент организации».

Рассмотрено и одобрено методической комиссией факультета управления Кубанского госагроуниверситета, протокол № 9 от 22.09.2020.

Председатель методической комиссии М. А. Нестеренко

© Клочко Е. Н., составление, 2020 © ФГБОУ ВО «Кубанский государственный аграрный университет имени И. Т. Трубилина», 2020

# **Введение**

«Производственный менеджмент» является дисциплиной вариативной части ОПОП ВО подготовки обучающихся по направлению 38.04.02 «Менеджмент», направленность подготовки «Менеджмент организации».

Целью освоения дисциплины «Производственный менеджмент» является формирование комплекса знаний об организации производства на предприятии и овладение практическими навыками использования современных методов и инструментов управления производством.

Задачи изучения дисциплины:

- получение знаний о современных концепциях производственного менеджмента, современных методах, механизмах и инструментах организации производства;

- формирование умений руководить коллективом в сфере своей профессиональной деятельности, толерантно воспринимая социальные, этнические, конфессиональные и культурные различия с учетом специфики производства;

- выработка навыков управления организациями, подразделениями, группами (командами) сотрудников, проектами и сетями с учетом специфики производства.

Для освоения данной дисциплины предусматриваются лабораторные занятия.

# **ЛАБОРАТОРНЫЕ ЗАНЯТИЯ**

# **Тема 2. Потери на производстве: виды и методы определения**

# **Лабораторная работа № 1**

*Цель работы* – определение потерь, задержек и ожиданий при выполнении производственных процессов в офисе.

# *Оборудование для выполнения лабораторной работы:*

Состав инструментов для лабораторной работы:

1.Инструкция преподавателя.

2.Карточки клиентов, карточки товаров.

3.Карточки функций для документирования потока создания ценности.

4.Рабочие инструкции участников процесса симуляции.

5.Информационные листы, формы и бланки участников, вовлеченных в процесс.

6.Таблички ролей для идентификации рабочих мест.

7.Электронный носитель с файлами для печати шаблонов расходуемых форм.

8.Калькуляторы.

Для картирования офисного процесса потребуется 3 или более листов фипчарта, которые закрепляются на удобной высоте на стене или располагаются на горизонтальной поверхности длиной не менее 3 метров.

# *Методические материалы*

Необходимо ознакомится с методическими материалами об особенностях создания Бережливого офиса, размещенными в приложении 1.

# **Виды потерь в офисе <sup>1</sup> .**

*1. Потери от перепроизводства.*

С точки зрения работы в офисе к перепроизводству относятся многочисленные отчеты, которые дублируют один другой, копии одного и того же документа, предоставление большего количества информации, чем требуется.

# **Причины:**

-

Привычка иметь материалы «про запас».

<sup>1</sup> *Материалы взяты из брошюры «Виды потерь на производстве и в офисе». Серия «Производственная система «Росатома».*

 Неумение руководства ставить задачи / сотрудников работать с информацией.

Ненастроенный операционный процесс.

 Представление информации в количестве большем, чем того требует клиент / заказчик или последующий процесс.

# **Как устранить?**

- Деление работы на более мелкие этапы.
- Точная постановка задач сотрудникам.
- Вовлечение сотрудников.
- Организация учета расхода материалов.

 Встраивание качества в процесс (привычка делать сразу правильно).

- Назначение точных сроков выполнения задач.
- Промежуточный контроль выполнения задач.
- Оптимизация и настройка операционного процесс.

### **Примеры:**

- Больше копий, чем нужно.
- Больше информации, чем запрашивалось или необходимо.
- Составление нескольких вариантов презентаций.
- Составление отчетов, которые никто не читает.
- Ввод повторяющейся информации во множество документов.
- Повторная работа с документами на всякий случай.
- Сохраненная, но не используемая в дальнейшем информация.

*2. Потери от лишних перемещений.*

### **Причины:**

 Неэффективная организация файлов в компьютере, папок в картотеке;

Беспорядок на рабочем столе;

- Частое переключение между задачами;
- Нечеткие требования к выполнению задач;
- Неудобное расположение оргтехники, мебели.

### **Как устранить?**

- Пневмопочта;
- Перестановка мебели;
- Организация мебели в ячейки «П»-образные «Т-образные»;
- Маркировка и визуализация рабочего и смежного пространства

 $(5 C);$ 

Организация общей зоны с FIFO.

# **Примеры:**

Поиск файлов;

 Постоянное обращение к справочникам/базам данных в поисках информации;

Поиск, сбор, сверка данных в различных системах учета.

 Перемещение клавиатуры или монитора, расчистка рабочего места от папок;

Поиск нужного предмета;

 Необходимость ходить за напечатанным документом в другое помещение.

*3. Потери от лишней транспартировки.*

В офисах ненужная транспортировка проявляется наличием большого количества совещаний, на которых присутствуют по несколько человек от подразделения, передачей документов из отдела в отдел на согласование в печатном виде и пр.

# **Причины:**

Отсутствие единых стандартов обработки информации;

 Привычка решать все вопросы лично, отсутствие стандартизированного электронного процесса; Неправильная расстановка приоритетов;

 Расположение разных стадий одного процесса в разных зданиях, корпусах, этажах.

# **Примеры:**

 Перемещение на совещание, в то время как можно было решить все по телефону или почте;

 Использование последовательного согласования вместо параллельного;

Выполнение одной задачи несколькими отделами;

Отправка ненужных документов;

Передача чего-либо на следующий этап работы вручную.

 Скачивание и закачивание файлов на различные носители на всякий случай;

Восстановление и сохранение файлов.

# **Как устранить?**

Внедрение электронного документооборота;

Стандартизация процессов и процедур;

 Введение коротких планерок для быстрого решения оперативных вопросов;

 Использование общих сетевых ресурсов для доступа к документам.

*4. Потери от лишних запасов.*

В офисе излишние запасы проявляются в виде переполненных папок для хранения документов, большого количества открытых файлов на компьютере, с которыми «одновременно» ведется работа, хранения канцелярских товаров «про запас» (которые затем теряются или о которых забывают), полные ячейки входящих документов и пр.

#### **Причины:**

Принцип «многозадачности» в работе;

 Привычка ставить в копию переписки большое количество адресатов;

Большое количество различной отчетности;

 Жестко регламентированная система согласования / подписания документов (например, только один день в неделю).

### **Как устранить?**

 Организация входящей электронной почты (настройка автоматических правил);

 Онлайн-чтение только тех электронных сообщений, которые в данный момент имеют отношение к выполняемой задаче. Остальные - в специально отведенное время;

 Оптимизация и автоматизация отчетности, объединение отчетов в один для разных целей;

Введение электронного документооборота;

Последовательное выполнение задач;

Планирование своего рабочего дня

### **Примеры:**

 Конечные продукты, полуфабрикаты, запчасти и комплектующие, хранящиеся на складах

Перегруженные папки входящих документов;

Большой процент документов «в работе»;

 Закупка, заказ запасов, канцелярских принадлежностей на всякий случай;

Отчеты, которые готовятся, однако не используются;

Показатели, которые рассчитывают, но не используют;

Документы и письма, с которыми никто не работает;

Незавершенные проекты;

 Десятки открытых файлов и программ, необходимые для соблюдения

«многозадачности» в работе.

*5. Потери от излишней обработки.* 

В офисе излишняя обработка чаще всего выражается в большом списке согласующих лиц одного документа; повторного ввода данных в различные программные обеспечения, разработки новых решений (отчетов, статистики и пр.) вместо доработки и модификации существующих.

### **Причины:**

- Пересылка (дублирование) информации;
- Длинные цепочки согласования документов;
- Использование разного программного обеспечения;
- Разные форматы периодической отчетности;
- Подготовка статистики, данных «вручную»

### **Как устранить?**

 Формирование банка данных с возможностью выгрузки необходимой информации и конвертации в графические, текстовые и др. формы;

 Формирование единого информационного пространства («облачные» технологии);

Пересмотр требований по согласованию;

 Функциональное распределение обязанностей и закрепление зон ответственности;

 Снижение количества отчетов на основании их последующего использования в работе.

### **Примеры:**

Повторение одной и той же информации в разных формах;

Повторный ввод данных;

Статистика нашей статистики;

Повторное внесение данных или заполнение похожих отчетов;

- Слишком частая регистрация документов, находящихся в работе;
- Большое количество обязательных подписей и разрешений;
- Инспекции или проверки документов;

Многочисленные согласования и утверждения документов;

Предварительные сверки результатов или проверки отчетов.

*6. Потери от ожидания.*

# **Причины:**

Бумажный документооборот;

Несогласованность работы различных подразделений;

Отсутствие трудовой дисциплины;

Отсутствие оперативного плана работы;

Ошибки в документах;

 Низкая квалификация персонала в части подготовки и оформления документов;

 Перегрузка персонала (цейтнот), подтверждаемая хронометражом и количеством ошибок.

# **Как устранить?**

Введение электронного документооборота;

 Создание рабочих групп для решения конкретных производственных задач;

Разработка и согласование оперативного плана деятельности;

 Обучение персонала работе на компьютере, а также пакету MS Office;

 Хронометраж операций по согласованию документов, поиск и оптимизация «узких мест»;

Четкая постановка задач и сроков их выполнения

# **Примеры:**

Ожидание необходимого документа, информации;

Ожидание распоряжений руководства, подписи;

Ожидание загрузки компьютерных систем;

 Зависимость от остальных сотрудников при выполнении какихлибо задачи;

Проблемы с программным обеспечением;

Выполнение одной задачи разными отделами, сотрудниками;

Отсутствие ответственных за выполнение какой-либо задачи;

Ожидание опоздавших;

Ожидание звонка или сообщения по электронной почте;

Ожидание данных для подготовки отчета;

Ожидание у принтера или копировального аппарата.

*7. Потери от переделок.*

# **Причины:**

 Отсутствие стандарта по обработке информации/ предоставлению данных;

Нет единого офисного оборудования;

- Нет четкого образа результата;
- Низкая мотивация персонала;
- Низкая дисциплина;
- Большое количество согласующих лиц.

# **Как устранить?**

 Разработка стандарта с учетом требований конечного потребителя информации;

 Корректная постановка задач с критериями (сроки, качество в количественных и качественных показателях);

 Разработка и согласование единых шаблонов документов / отчетов / аналитических записок и пр.;

Обучение и развитие персонала.

# **Примеры:**

- Ошибки, отсутствие информации;
- Неразборчивые факсы, письма;
- Неправильный формат, некорректная информация;
- Потеря документа;
- Опечатки, ошибки в расчетах, при вводе данных;
- Передача неполной документации на следующие
- этапы;
- Редактирование и правка документов;
- Ошибки при внесении данных;
- Отсутствующие записи или утерянные документы;
- Повторная подготовка утерянных или испорченных документов.
- Переделывание презентаций или текстов докладов.

# *Содержание и метод выполнения лабораторной работы.*

*Лабораторная работа «Бережливый офис» - первый этап, направлена на ознакомление с возможностями поиска потерь, через построение карты потока создания ценности.*

### *Описание:*

Перед участниками моделирования бизнес-процесса стоит задача предоставить клиенту счет на оплату быстро и без ошибок. Ошибки приводят к финансовым потерям, а именно:

- отгрузка может произойти с задержкой,
- груз может быть отправлен по ошибочному адресу,

 заказ может быть скомплектован не полностью или содержать не нужные позиции,

сумма к оплате может быть рассчитана не верно.

 За 3-4 раунда лабораторной работы участники проходят весь цикл улучшений - от картирования и анализа традиционного офисного процесса до внедрения улучшений и оценки эффективности.

### *Подготовка к симуляции.*

Оптимальное количество участников симуляции 6-12 человек, которые располагаются за одним длинным столом или за небольшими столиками в одном помещении. Все участники должны видеть друг друга.

Каждый участник должен иметь перед собой свою копию рабочих инструкций. «Склад», «Экономист», «Транспортный отдел» и «Производство» также должны иметь соответствующие формы. «Клиент» должен иметь распечатанную копию «правильных ответов». Калькуляторы следует расположить на столе рядом с «Экономистом», «Производством», «Транспортным отделом» и «Складом». Несмотря на простоту расчетов, калькуляторы могут потребоваться отдельным участникам «по привычке».

«Отдел продаж» должен иметь 2 стопки карт с именами покупателей и названиями товаров. Карточки пронумерованы последовательно, уникальный номер товара указан перед его названием, а номер клиента указан внизу карточки. Очень важно разложить карты в стопке точно по возрастанию номеров, начиная с карты с номером «один», которая располагается сверху стопки. «Отдел продаж» также должен получит секундомер для контроля времени заказа, которые он получает каждые две минуты.

Первый раунд симуляции длится 20 минут. Перед началом раунда участники знакомятся со своими рабочими инструкциями.

Основная задача «Клиента» - проверка счетов на правильность и аккуратность заполнения полей документа.

### *Сценарий симуляции.*

### **Первый раунд симуляции – традиционный офисный процесс.**

Множество проблем и неэффективная работа.

Продолжительность раунда – 20 минут.

В начале раунда «Отдел продаж» включает секундомер и запускает хронометраж процесса, берет первую карточку товара и покупателя – это начало офисного процесса. Каждый участник должен выполнить свои рабочие инструкции для правильной подготовки счета, что может привести к возникновению множества нестыковок и проблем. При выполнении ра-

боты необходимо использовать формы производственных процессов, представленных ниже (табл. 1-3).

В течение раунда наблюдатель собирает данные для вычисления среднего времени цикла операций, выполняемых каждым участником.

По окончании раунда проводится дискуссия, во время которой участник делятся впечатлениями от процесса.

После обмена мнениями данные, зафиксированные «Покупателем» в таблице отслеживания заказов визуализируются.

# Таблица 1 – Форма «Данные производства»

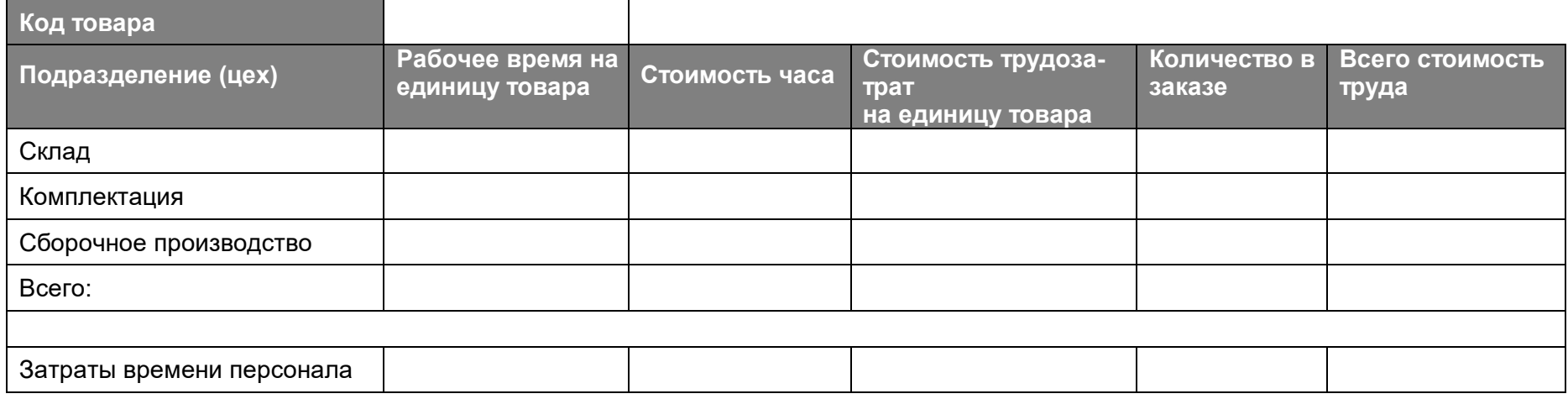

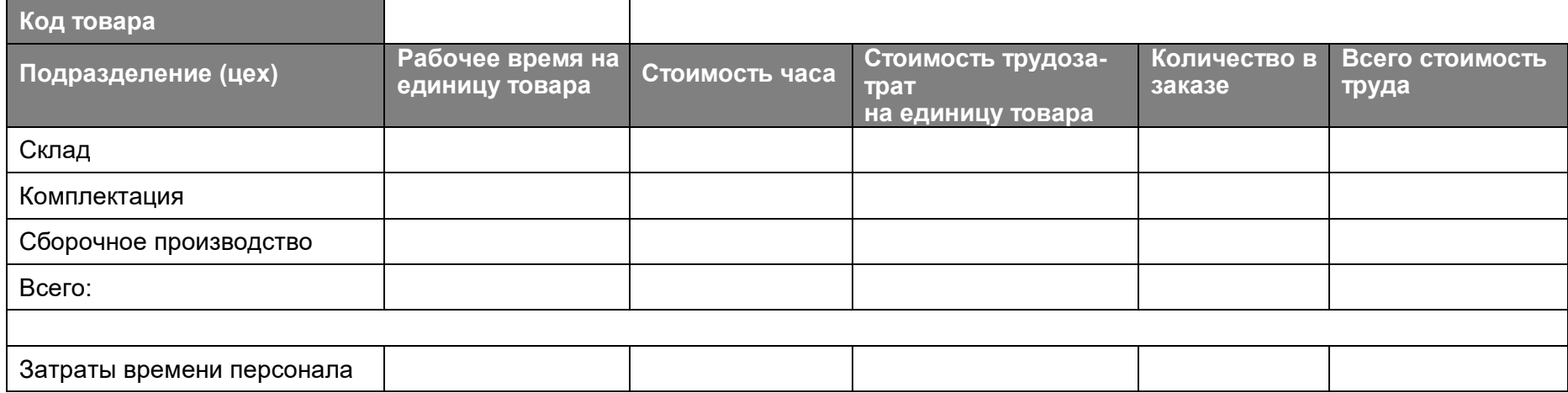

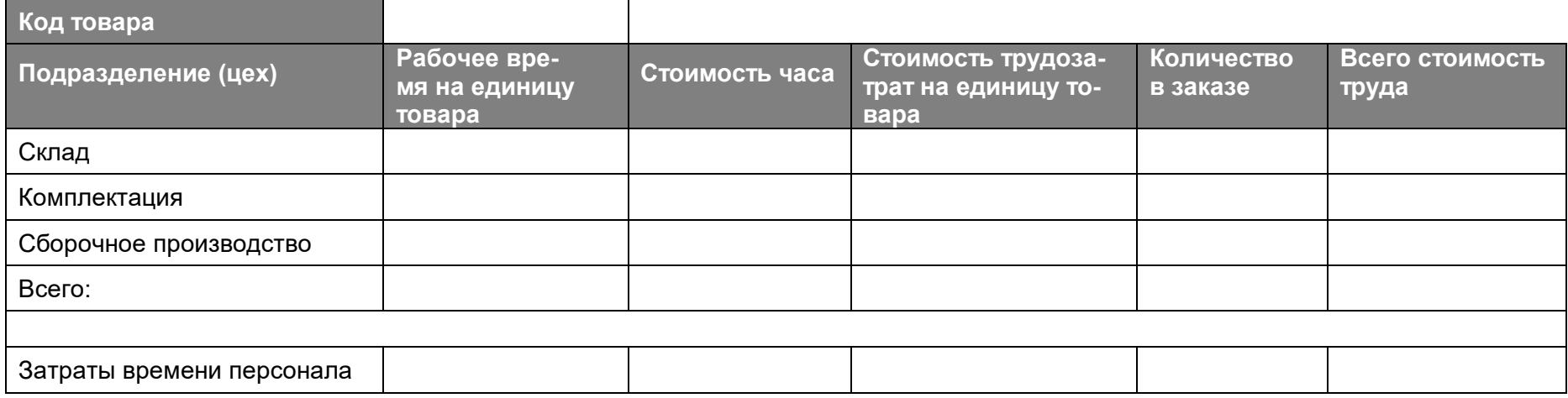

# Таблица 2 – Форма «Данные склада»

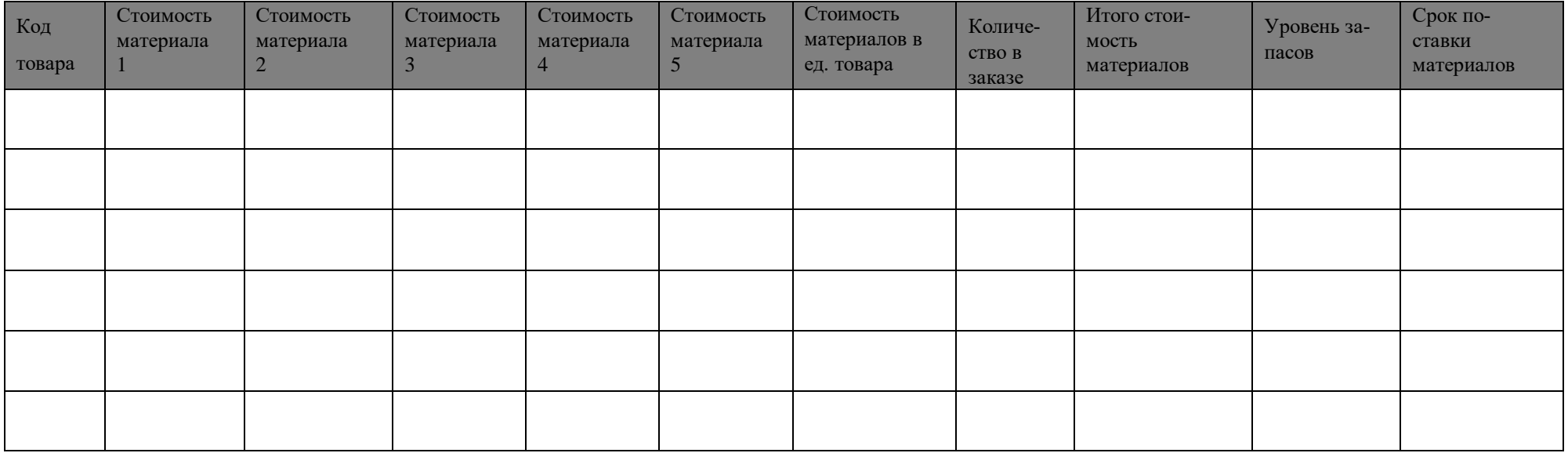

Таблица 3 – Счет клиента

Дата:

**Код клиента: Наименование клиента:**

**Адрес клиента:**

**Код товара:** Наименование товара:

Стоимость материалов:

Стоимость труда:

Стоимость доставки:

**Стоимость всего:**

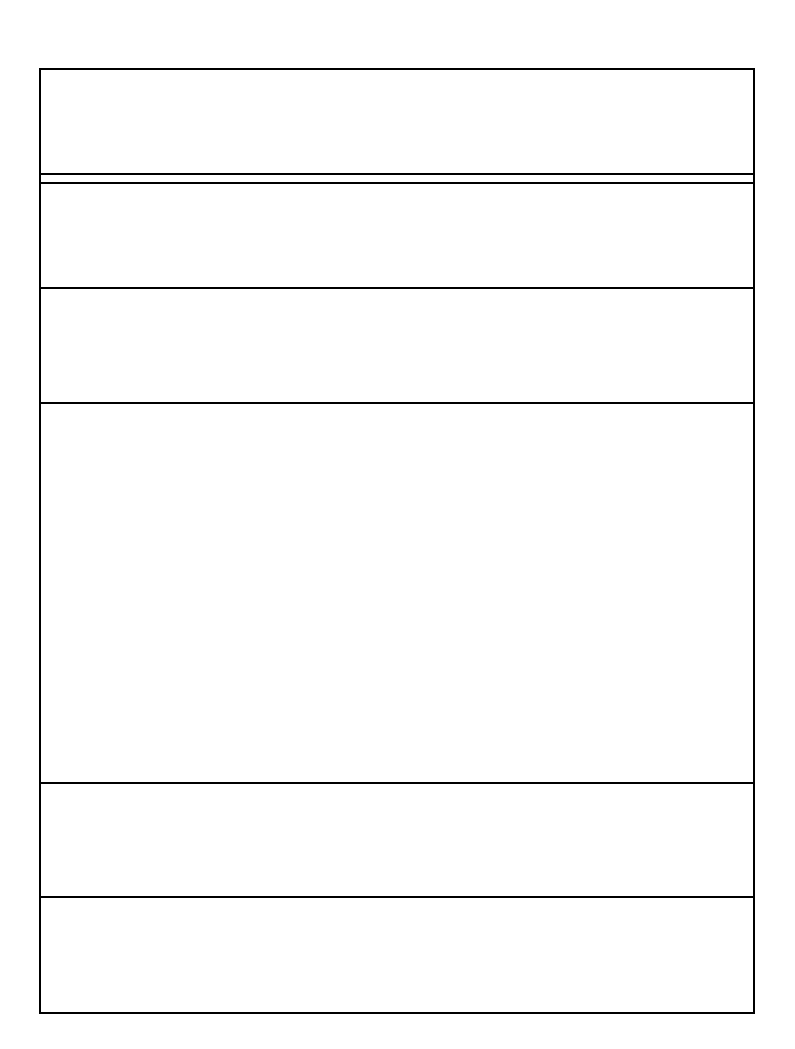

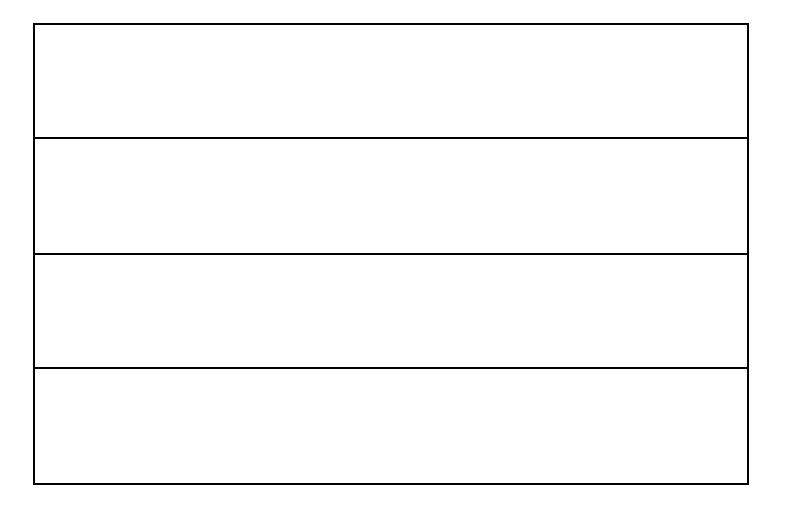

# **Тема 5. Управление запасами и логистика на производстве**

# **Лабораторная работа № 2**

*Цель работы* – построение карты текущего офисного процесса с использованием «плавательных дорожек», построение целевой карты офисного процесса.

### *Оборудование для выполнения лабораторной работы:*

Состав инструментов для лабораторной работы:

1. Инструкция преподавателя.

2. Карточки клиентов, карточки товаров.

3. Карточки функций для документирования потока создания ценности.

4. Рабочие инструкции участников процесса симуляции.

5. Информационные листы, формы и бланки участников, вовлеченных в процесс.

6. Таблички ролей для идентификации рабочих мест.

7. Электронный носитель с файлами для печати шаблонов расходуемых форм.

8. Калькуляторы.

Для картирования офисного процесса потребуется 3 или более листов фипчарта, которые закрепляются на удобной высоте на стене или располагаются на горизонтальной поверхности длиной не менее 3 метров.

### *Методические материалы*

Пример Стандарта картирования потока создания ценности процесса при реализации проекта «Бережливое правительство» приведен в приложении 2.

### **Диаграмма «дорожки» (swimlanes)**

**Плавательные дорожки** (swimlane-диаграмма, swimlanes или просто «дорожки») это многофункциональная [блок-схема,](https://grapholite.ru/flowcharts/) которая представляет собой один из самых распространенных способов изображения сложных процессов со множеством участников (рис. 1).

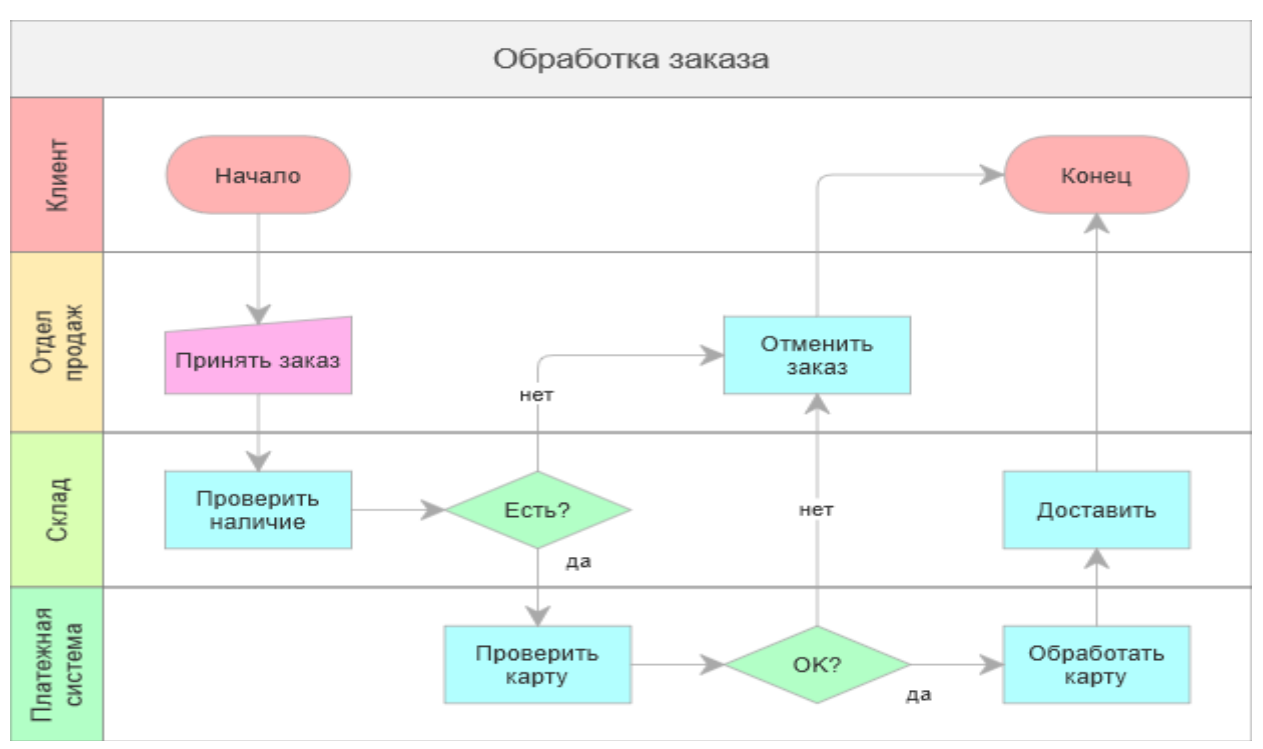

Рисунок 1 – Пример «плавательной дорожки»

Основное назначение «дорожек» - показывать характер распределения функциональных обязанностей субъектов на протяжении всего процесса.

Данные схемы иллюстрируют всю совокупность подпроцессов или задач, раскрывающих ответственность сотрудников за движение ресурсов, выполнение определенных функций или работу отделов. Таким образом, «дорожки» позволяют упорядочить и систематизировать информацию о действиях каждого из сотрудников, что, в свою очередь, упрощает процесс управления предприятием.

#### Как и для чего используют swimlanes

Swimlane-диаграммы являются инструментом, к которому часто прибегают руководители и менеджеры компаний. Эффективность этого вида диаграмм обусловлена рядом причин:

применение «дорожек» способствует созданию точного представления о работе исполнителей - действиях должностных лиц или структурных подразделений, а также о функциях сотрудников;

«дорожки» позволяют вовремя обнаружить неверные данные, которые противоречат объективному положению дел в компании;

с помощью данных схем можно проследить динамику процесса, в частности, выявить ситуации, когда происходит перераспределение обязанностей между сотрудниками;

они в простой и наглядной форме информируют руководство о задачах, привязанных к конкретной территории;

использование «дорожек» помогает сократить затраты времени на принятие решений.

В целом, «плавательные дорожки» предназначены восполнить дефицит информации о характере и динамике распределения ответственности сотрудников на протяжении всего процесса или скорректировать представление руководства об этих показателях.

Это позволяет избежать множества ошибок в процессе управления, создает условия для осуществления менеджерами правильных действий.

#### Содержание и метод выполнения лабораторной работы.

Лабораторная работа «Бережливый офис» - второй и третий этап, направлена на ознакомление с возможностями поиска потерь, через построение карты потока создания ценности.

#### Описание:

На втором этапе стоит задача предоставить клиенту помимо счета, транспортную накладную и рассчитать сроки поставки продукции. Документы так же необходимо подготовить в определенный срок и без ошибок. Ошибки приводят к финансовым потерям, а именно:

- отгрузка может произойти с задержкой,
- груз может быть отправлен по ошибочному адресу,
- заказ может быть скомплектован не полностью или содержать не нужные позиции,
- сумма к оплате может быть рассчитана не верно.

За 3-4 раунда лабораторной работы участники проходят весь цикл улучшений - от картирования и анализа традиционного офисного процесса до внедрения улучшений и оценки эффективности.

#### Сценарий симуляции.

Второй раунд симуляции - анализ процессов, картирование процесса.

Первоначально необходимо ознакомиться с преимуществами картирования процесса и базовыми правилами отображения карты процесса, которые представлены в методических материалах. В процесс должны быть вовлечены все участники симуляции. Для улучшения визуального восприятия карты процесса можно использовать «плавательные дорож- $KM$ .

«Плавательные дорожки» должны быть шириной около 8 сантиметров. Их следует начертить фломастером на листе флипчарта или рулоне бумаги, который должен быть закреплен на стене и расположен не длинном игровом столе. Рекомендуется наименование «плавательных дорожек» расположить в следующей последовательности: «Отдел продаж», «Производство», «Склад», «Транспортный отдел», «Экономист», «Клиент – менеджер», «Супервизор», «Клиент». Общая длина карты может превысить 3 метра.

После того как все будет готово для создания карты каждый из участников располагает карточки функций процесса последовательности их выполнения. Необходимо придерживаться временного масштаба для визуализации остановок и ожиданий, а также взаимосвязи с шагами процесса других участников. Карта процесса укажет на проблемы, которые команде необходимо решить для повышения эффективности. После того как проблемы выявлены, необходимо по каждой из них предложить решения для их устранения. После этого создается карта будущего состояния процесса, отображающая новую структуру процесса, новые методы работы, изменение в рабочих процедурах ролей, изменение ответственности и перераспределение функций, изменение планировки и форм документов.

Визуализация параметров текущего заказа является самым существенным изменением процесса, позволяющим каждому участнику процесса получить доступ к этой информации, что позволит большинству ролей выполнять свою работу одновременно.

### **Третий раунд – тестирование улучшенного процесса.**

Улучшены показатели эффективности процесса.

Длительность раунда – 20 минут.

Цель 3 раунда – продемонстрировать эффективность предложенных улучшений путем внедрения их в процесс и повторения симуляционного цикла.

### **Перечень основной и дополнительной литературы**

### **Основная учебная литература**

1. Клочко Е.Н., Шичиях Р.А. Производственный менеджмент : учебное пособие для магистратуры по направлению подготовки 38.04.02 «Менеджмент», профиль «Менеджмент организации». – Краснодар: КубГАУ, 2018. — Режим доступа: [https://edu.kubsau.ru/file.php/119/PM\\_Klochko\\_SHichijakh\\_konech\\_var\\_23.0](https://edu.kubsau.ru/file.php/119/PM_Klochko_SHichijakh_konech_var_23.07_1_.pdf) [7\\_1\\_.pdf](https://edu.kubsau.ru/file.php/119/PM_Klochko_SHichijakh_konech_var_23.07_1_.pdf)

2. Серков, Л. Н. Производственный менеджмент : учебное пособие / Л. Н. Серков, Д. А. Синица, Л. В. Александрова. — Симферополь : Университет экономики и управления, 2017. — 200 c. — ISBN 2227-8397. — Текст : электронный // Электронно-библиотечная система IPR BOOKS : [сайт]. — URL:<http://www.iprbookshop.ru/83939.htm>

3. Производственный менеджмент : учебное пособие / А. В. Назаренко, Д. В. Запорожец, Д. С. Кенина [и др.]. — Ставрополь : Ставропольский государственный аграрный университет, 2017. — 140 c. [Электронный ресурс]. — Режим доступа: <http://www.iprbookshop.ru/76050.html>

### **Дополнительная учебная литература**

1. Зайцев Е.А. Сетевое планирование и управление производством [Электронный ресурс]: курс лекций/ Зайцев Е.А., Беляева Г.Д.— Электрон. текстовые данные.— Саров: Российский федеральный ядерный центр – ВНИИЭФ, 2016.— 69 c.— Режим доступа: [http://www.iprbookshop.ru/60863.html.](http://www.iprbookshop.ru/60863.html)

2. Родионова, Н. В. Методы исследования в менеджменте. Организация исследовательской деятельности. Модуль 1 : учебник для студентов вузов, обучающихся по направлению подготовки «Менеджмент» / Н. В. Родионова. — Москва : ЮНИТИ-ДАНА, 2017. — 415 c. — ISBN 978-5- 238-02275-8. — Текст : электронный // Электронно-библиотечная система IPR BOOKS : [сайт]. — URL:<http://www.iprbookshop.ru/74894.html>

3 Троянова, Е. Н. Экономика и управление: организация производственных процессов на предприятиях электромашиностроения : учебное пособие / Е. Н. Троянова. — Новосибирск : Новосибирский государственный технический университет, 2017. — 220 c. — [Электронный ресурс]. — Режим доступа:<http://www.iprbookshop.ru/91488.html>

# ПРИЛОЖЕНИЕ 1

# Особенности создания Бережливого офиса<sup>1</sup>.

В отличии о Бережливого производства, внедрение инструментов Бережливого офиса имеет ряд ключевых особенности:

во-первых, сложно увидеть непрерывный поток, т.к. большинство офисных процессов происходят на компьютерах и визуальное наблюдение не дет достоверных результатов;

во-вторых, хронометраж рабочего времени (фотография рабочего дня) негативно влияют на людей (опасения, что это поиск лишних и потом последует сокращение). Творчество - главный атрибут большинства офисов.

в-третьих, требуется гораздо больше времени на расчёт времени офисного цикла (если на производственном участке 1 неделя, то в офисном подразделении 1 месяц). Это прямым образом влияет на затраты и может снижать эффект.

Принципиальные отличия методов создания Бережливого офиса от Бережливого производства.

Внедрение инструментов Бережливого офиса принципиально отличается от Бережливого производства:

1. В большинстве офисных подразделений продукция не выпускается, поэтому используя классификацию операций на добавляющие и не добавляющие ценность можно столкнуться с тем, что при картировании в офисе не будет ни одной операции добавляющей ценность и кажется офис не нужен. Однако это совсем не так!!! Просто недостаточно построить карту потока создания ценности, и классификация потерь не подходит для офиса.

2. В офисе существуют так называемые по международной классификации специальные процессы - процессы, которые может выполнять только один сотрудник. Если он в отпуске, заболел или просто в командировке, то ожидание и снижение скорости неизбежно. Выявить такие процессы ограничиваясь составлением карты потока (КПСЦ) и/или диаграммой «Спагетти» также не получится.

3. Самое главное, инженерный и творческий потенциал людей это не сборочная операция, которую можно стандартизировать на 100% и роботизировать. Специалист может находиться за компьютером несколь-

Материалы Agile Электронный взяты caŭma управление. pecypc:  $\mathcal{C}$ http://cmktula.ru/бережливое-производство-lean/бережливый-офис-lean-office/

ко часов якобы не проявляя активности и изучать схемы, технологию, спецификации, но спустя это время выдать гениальное решение, которое сэкономит сотни тысяч и миллионы от нововведений в технологию или выведет на новый уровень систему взаимоотношений с поставщиками!!!

Любые карты потока, хронометражи, «Спагетти» и циклограммы без применения специальных инструментов Бережливого офиса никогда не выявят такого ценного сотрудника.

Поэтому оптимизировать офисную работу классическим методами бережливого производства без специальных инструментов не удастся. Более того, можно навредить и создать дискомфорт в коллективе офиса с ощущением постоянной напряженности и недоверия к работникам, что приведет к потере инженерного потенциала, снижению скорости и качества работы офиса.

### Подходы при внедрении Бережливого офиса.

1. При создании Бережливого офиса необходимо использовать специальные инструменты визуального планирования и управления офисными процессами, расчета оптимальной нагрузки (Пул) и скорости работы офиса (Питч), выявления «узких мест» и оценки лимитов офисных мощностей, расчет буферных и страховых ресурсов.

2. Необходимо создавать и внедрять наилучшую комбинацию методов бережливого офиса и экономического анализа для достижения максимальной эффективности.

# Этапы внедрения инструментов Бережливого офиса

# 1 Этап «Диагностика текущего состояния офисных процессов»

Основное содержание работ по этапу:

1. Разработка форм учета данных о протекании офисных процессов (время цикла, остановки, задержки и незапланированные задачи).

2. Разработка системы сбора статистических данных о протекающих в офисе процессах.

3. Анализ собранных статистических данных по маршрутам протекания, частоте и повторяемости процессов;

4. Статистический анализ параметров колебаний (вариативности) времени цикла офисных процессов.

5. Оценка текущего уровня ритмичности работы офиса и «узких мест» (бутылочных горлышек).

6. Обучение рабочей группы (Lean - команды) методикам анализа данных, картированию офисных потоков, логистической диагностики складских процессов, оцифровке потерь и разработке Кайдзенпредложений.

7. Картирование текущего состояния офисных потоков и выявление скрытых и специальных процессов.

8. Разработка мер по улучшению (Кайдзен-предложений) и определение приоритетов для дальнейших проектов улучшений (вместе с рабочей группой).

*Результаты этапа:*

1. Персонал, обученный методикам анализа данных, картированию потока, логистической диагностики складских процессов, оцифровке потерь и разработке Кайдзен-предложений.

2. Карта потока с указанием скрытых и специальных процессов, расчет (оцифровка) непроизводительных операций и потерь, перечень критических офисных процессов/операций, где снижается скорость и качество работы офиса.

3. Перечень мер по улучшению (Кайдзен-предложений).

# **2 Этап «Внедрение инструментов бережливого офиса и устранение издержек»**

*Основное содержание работ по этапу:*

С учетом результатов, полученных на *1-ом Этапе «Диагностика текущего состояния*» и оцифрованных уровней потерь, проводится внедрение следующих инструментов бережливого офиса (табл. 4).

| Проблема             | Внедряемые методы для решения проблем                             |
|----------------------|-------------------------------------------------------------------|
| Проблемы с низкой    | Создание стены визуального управления офисной нагрузкой «Кан-     |
| скоростью выполне-   | бан» (Kanban Board) и решения проблем (Elevator Board). Разработ- |
| ния заданий и срыва- | ка и внедрение визуальных стикеров (Канбан-карточек) и схемы их   |
| ми сроков.           | движения. Устранение специальных процессов и внедрение ин-        |
|                      | струментов выравнивания офисных потоков Хейдзунка. Введение       |
|                      | классов обслуживания (приоритетности задач). Внедрение инстру-    |
|                      | ментов 5S (6S) для устранения потерь от нерациональной органи-    |
|                      | зации рабочих мест. Перепланировка рабочих мест и создание си-    |
|                      | стемных папок (баз внутрифирменных знаний)                        |
| Проблемы с оценкой   | Оценка офисных процессов по параметру потребительской ценно-      |
| эффективности рабо-  | сти. Функционально-стоимостной анализ процессов. Ранжирова-       |
| ты персонала.        | ние процессов по сложности и стоимости. Разработка матрицы        |
|                      | компетенций персонала (Skill Matrix). Установление и визуализа-   |
|                      | ция (лепестковая диаграмма) ключевых показателей эффективно-      |
|                      | сти КПЭ (KPI) на основе потребительской ценности и уровня ком-    |
|                      | петенций. Разработка системы стимулирования персонала на осно-    |
|                      | ве коэффициентов участия.                                         |
| Требуется оптимиза-  | Анализ вариативности объемов работ. Выявление пиковых нагру-      |
| ция численности      | зок и спадов активности. Расчет оптимальной численности персо-    |
|                      | нала. Поиск оптимальных режимов работы офисов с использова-       |
|                      | нием метода планирования эксперимента (DOI). Организация вза-     |

Таблица 4 – Инструменты бережливого офиса

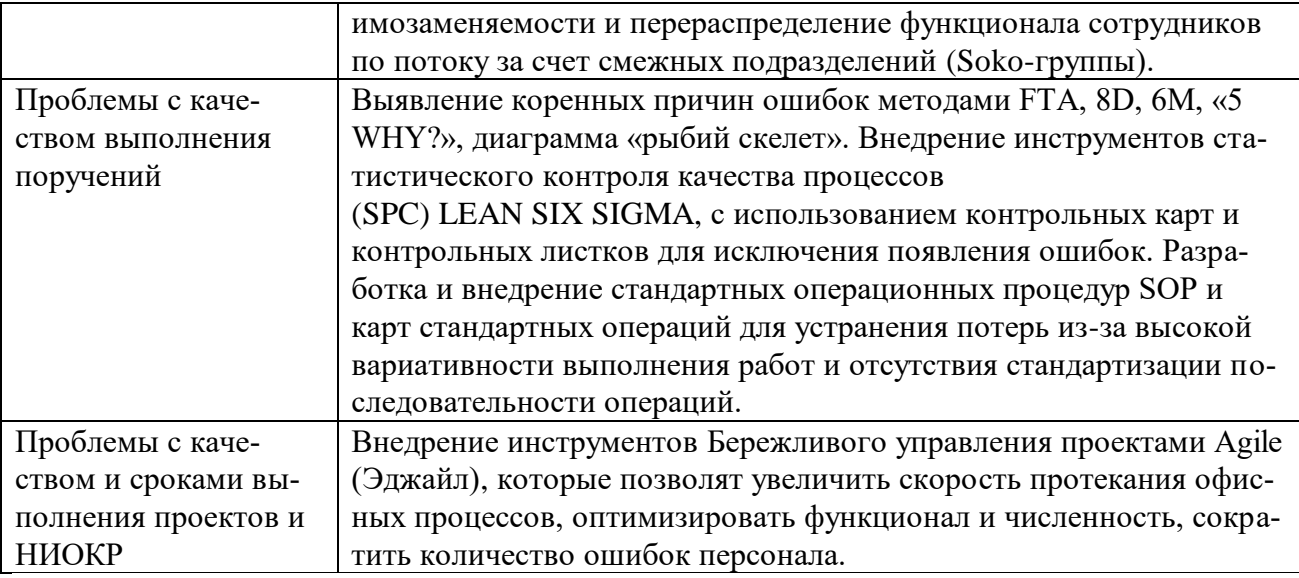

### Результаты этапа:

1. Повышение скорости и ритмичности работы офисов, Устранение издержек (потерь).

2. Сокращение расходов на содержание офисов и достижение наилучших экономических показателей.

### 3 Этап «Закрепление успеха и создание системы контроля»

Основное содержание работ по этапу:

1. Установление ключевых показателей эффективности (KPI) работы офисов.

2. Разработка методов контроля, включая периодичность, вид контроля, ответственность, полномочия и необходимую документацию.

3. Создание системы мотивации и стимулирования офисного персонала для поддержания и постоянного улучшения процессов на рабочих местах.

4. Организация выходов руководства на рабочие места (Гемба).

5. Разработка комплексного плана контроля.

6. Обучение членов рабочей группы системе и методам контроля эффективности работы офисов.

Результаты этапа:

1. Закрепление достигнутых улучшений и создание гибких офисных подразделений способных оптимально перестраивать свою работу под колебания объема задач с наименьшими потерями.

2. Создание в компании команды профессиональных Lean - инженеров, которые способны самостоятельно реализовывать проекты улучшений и инициировать Кайдзен-деятельность в офисных подразделениях.

# Приложение 2

# Стандарт картирования потока создания ценности процесса при реализации проекта «Бережливое правительство»

#### Обшие положения  $\mathbf{1}$ .

1.1. В бережливом производстве рассматривается производственный поток (поток создания ценности), который начинается от удовлетворенного запроса потребителя и идет назад, к сырью, к началу получения запроса на оказание услуги. Для наглядного изображения этого потока создания ценности используются специальные карты. Карта потока создания ценности (далее - КПСЦ) - это инструмент, который помогает увидеть и понять материальные и информационные потоки в ходе создания ценности.

1.2. КПСЦ применяется, чтобы выявить возможности сокращения общего времени производственного цикла и исключения видов деятельности, выполнение которых является избыточным, излишне затратным или не прибавляет ценности товару или услуге.

1.3. Картирование процессов предусматривает использование стандартных обозначений и символов, показывающих материальные потоки и другие важные данные (например, уровни запасов, продолжительность обработки, размер партии).

1.4. Картирование процессов предусматривает подробное описание процессов производственной деятельности в строгом соответствии с фактическим движением материальных и информационных потоков.

1.5. При создании карты потока создания ценности следует использовать принцип "генти генбуцу" - что бы разобраться в ситуации, надо своими глазами увидеть все происходящее и использовать данные которые проверил сам, т.е. КПСЦ создается при фактическом наблюдении за процессом.

1.6. Выделяют три уровня КПСЦ:

- $\overline{a}$ Первый - уровень предприятия;
- Второй уровень помещения предприятия;
- Третий уровень рабочего места.

1.7. КПСЦ первого уровня отражает материальные и информационные потоки между предприятиями, разными зданиями предприятия, не рассматривая потоки которые существуют на уровне подразделений, отделов предприятия или предприятий.

1.8. КПСЦ второго уровня отражает материальные и информационные потоки между подразделениями предприятия или предприятий,

внутри подразделения или подразделений предприятия или предприятий, кабинетами предприятия или предприятий не рассматривая потоки которые существуют на уровне сотрудников и их рабочих мест.

**1.9.** КПСЦ третьего уровня отражает материальные и информационные потоки между сотрудниками подразделений предприятия, на рабочих местах сотрудников предприятия.

**1.10.** При составлении КПСЦ не допускается смешение разных уровней на одной карте. Если КПСЦ выполняется на втором уровне, то в ней отображаются только те действия, которые происходят между кабинетами, подразделениями и внутри подразделений предприятия.

**1.11.** Выделяют три вида КПСЦ:

- КПСЦ текущего состояния процесса;
- КПСЦ целевого состояния процесса;
- КПСЦ будущего состояния процесса.

**1.12.** В карте потока создания ценности выделяют четыре области (рис. 2):

- область «Информационный поток»;

- область «Управление потоком».
- область «Материальный поток»;
- область «Кривая эффективности».

**1.13.** Область «Информационный поток» КПСЦ отображает взаимодействие потоков информации и их движение для воздействия на материальный поток создания ценности.

**1.14.** Область «Управление потоком» отображает и содержит сведения о сотрудниках, которые могут повлиять посредством воздействия через область «Информационный поток» на течение потока создания ценности (воздействуя на Область «Материальный поток»).

**1.15.** Область «Материальный поток» отображает и описывает перемещение материалов, информации внутри производства, предприятия, процесса на различных уровнях КПСЦ.

**1.16.** Область «Кривая эффективности» отображает временную шкалу эффективности процесса и содержит числовые значения в секундах о продолжительности этапов процесса. Впадина характеризует время создающее ценность в сек., равнина (плато) характеризует время, не создающее ценность в сек. Границы этапов процесса должны совпадать с границами соответствующего сегмента кривой эффективности расположенным ниже материального потока.

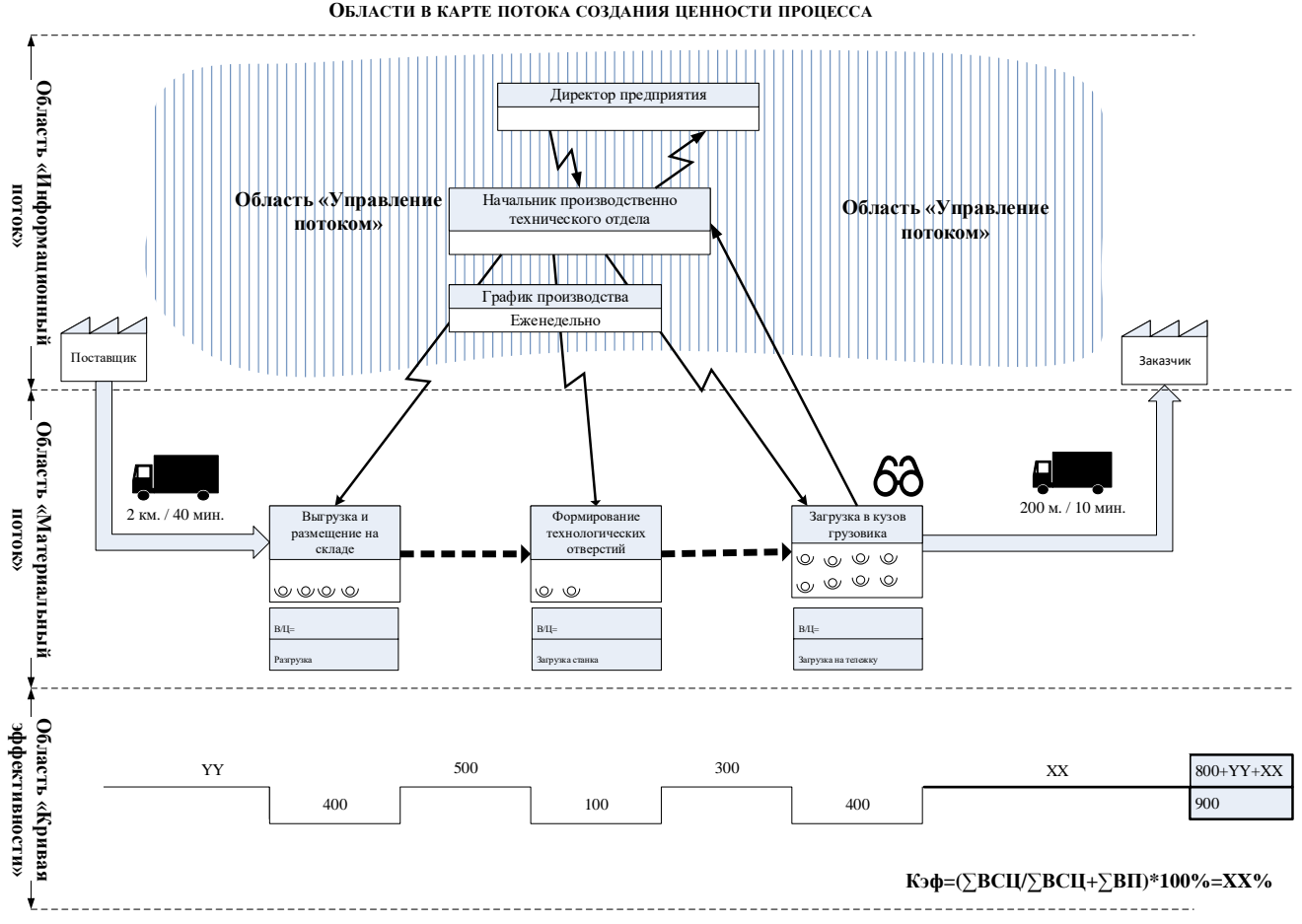

Рисунок 2 – Области в КПСЦ

**1.17.** Основные параметры КПСЦ:

время цикла каждой операции, этапа процесса (ВЦ);

- время создания ценности на каждом этапе, каждой операции (ВСЦ);

время потерь на каждом этапе, каждой операции (ВП);

- количество задействованных сотрудников на каждом этапе, каждой операции.

# **2. Выполнение картирования и хронометража**

**2.1.** В создании КПСЦ участвуют все члены рабочей группы по процессу.

**2.2.** Картирование вначале выполняется на листах бумаги карандашом или ручкой. Листы бумаги выбираются размером необходимом для отображения всех этапов процесса на соответствующем уровне КПСЦ (рекомендуется размер листа не менее А3).

**2.3.** В дальнейшем для составления чистового вида КПСЦ допускается использование прикладных компьютерных программ (например, MS Visio) с обязательным перенесением всех этапов и сведений с заполненных ранее листов. При этом используются символы, определенные в настоящем стандарте.

**2.4.** При составлении КПСЦ без использования прикладных компьютерных программ возможно использование символов, определенных в настоящем стандарте не используя цветные карандаши или ручки. При этом допускается упрощение сложных графических символов в целях быстрой зарисовки без потери информативности.

**2.5.** Перед началом картирования определяется поставщик и потребитель в процессе.

**2.6.** Начинать создавать КПСЦ текущего состояния процесса следует с последнего этапа процесса и дальше продвигаться навстречу потоку создания ценности (продвижение с входа этапа процесса на выход этапа предыдущего процесса).

**2.7.** На каждом этапе процесса рабочая группа собирает только фактические данные по операциям, выполняемым на этом этапе процесса, фиксируя их на карте.

**2.8.** На карте фиксируют определенными в стандарте символами операции информационного и материального потоков.

**2.9.** На каждом этапе процесса рабочая группа проводит хронометраж по операциям, выполняемым на этом этапе, фиксируя их на карте.

**2.10.** При необходимости после первого этапа составления КПСЦ выполняется то количество замеров времени, этапов процесса, которое необходимо для получения усредненных значений времени.

> **2.11.** Символ запаса, ожидания указывается ближе к тому этапу процесса, на котором он возникает (рис. 3).

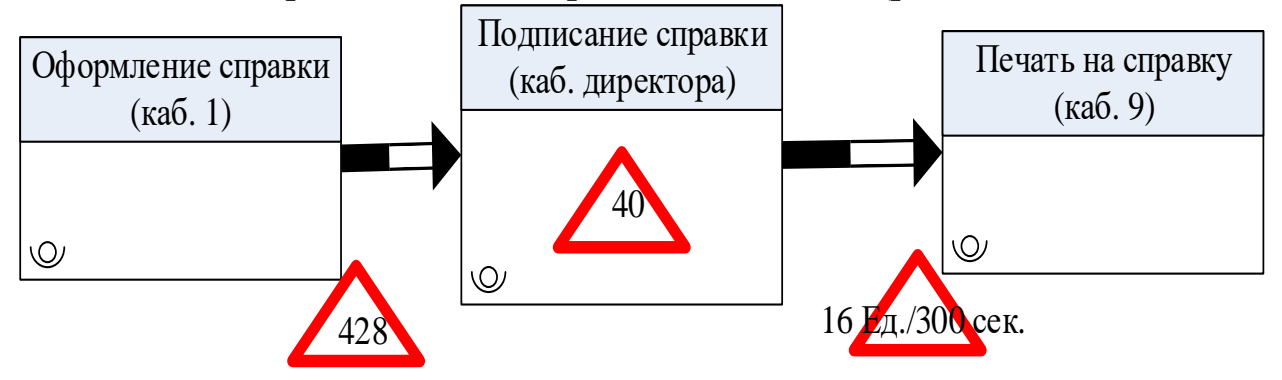

Рисунок 3 – Пример отражения потерь на КПСЦ.

**2.12.** В случае ожидания, запаса внутри этапа процесса (например, в кабинете накопление бумаг для подписи) символ указывается внутри соответствующего этапа процесса (рис. 3). Внутри символа запаса, ожидания указывается количество запаса или время ожидания, или и то и другое через дробь.

**2.13.** При необходимости ниже этапа процесса указываются необходимые данные по выполняемым операциям и другим характеристикам (рис. 4). Границы данных элементов должны совпадать.

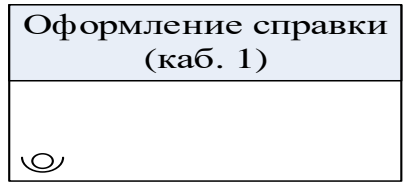

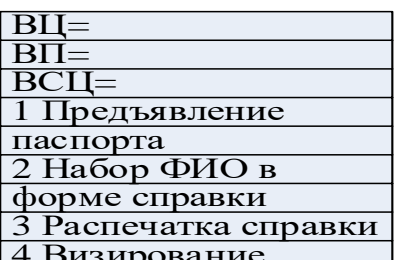

Рисунок 4 – Отражение необходимых параметров

**2.14.** При перемещении сотрудников, материалов на транспорте над стрелками материального потока отображается символ автомобиля с необходимыми данными (расстояние, время, количество сотрудников) – рис. 5.

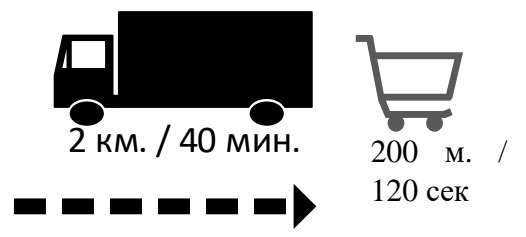

Рисунок 5 – Символ перемещения

**2.15.** При перемещении материалов на тележке над стрелками материального потока отображается символ тележки с необходимыми данными (расстояние, время, количество сотрудников) – рис. 5.

**2.16.** Проблемы, потери в виде символа взрыва рисуются в произвольном месте карты и соединяются линией со стрелкой с местом возникновения проблемы. Направление стрелки – к месту проблемы, потери (рис. 6).

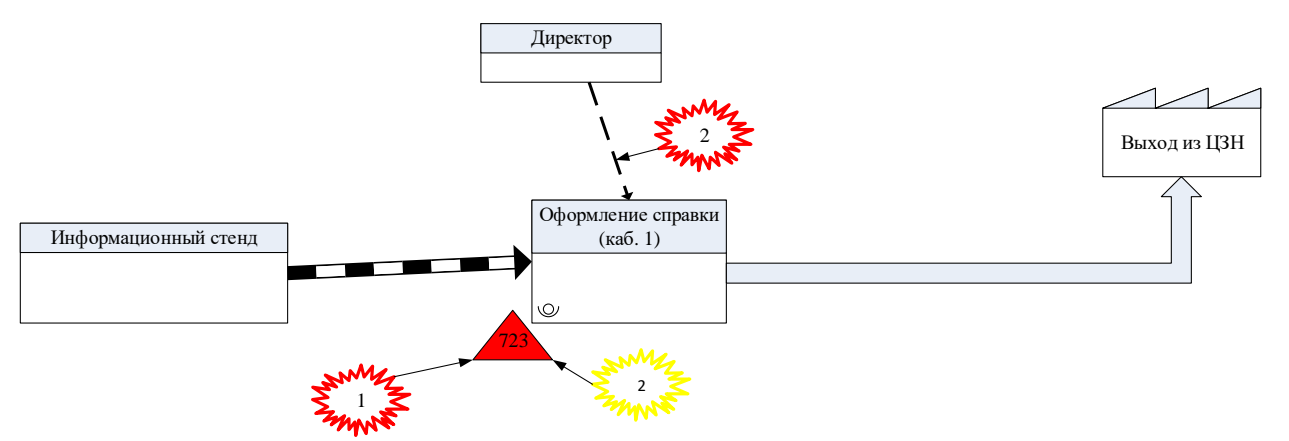

Рисунок 6 - Отображение проблем на фрагменте КПСЦ.

2.17. При составлении КПСЦ допускается использование заранее заготовленных таблиц помогающих при непосредственном выполнении картирования. Пример такой таблицы см. ниже. Количество столбцов таблицы выбирается произвольным и в ходе картирования в эти столбцы вписываются происходящие действия.

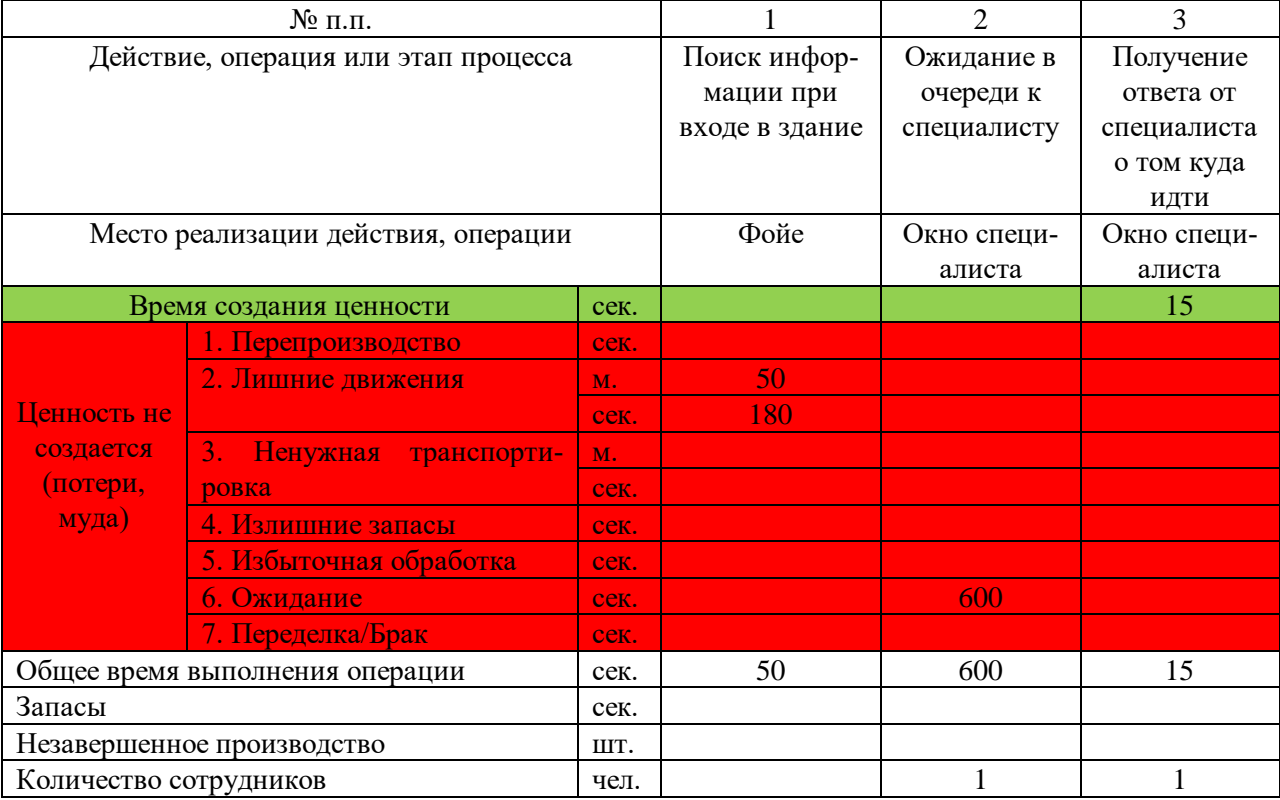

2.18. В области КПСЦ «Кривая эффективности» отображается сегменты временной шкалы процесса. Границы сегментов временной шкалы должны совпадать с границами этапа процесса, границами начала и окончания стрелок потока области КПСЦ «Материальный

поток» (рис. 7). В сегментах временной шкалы указывается реально измеренное время в секундах.

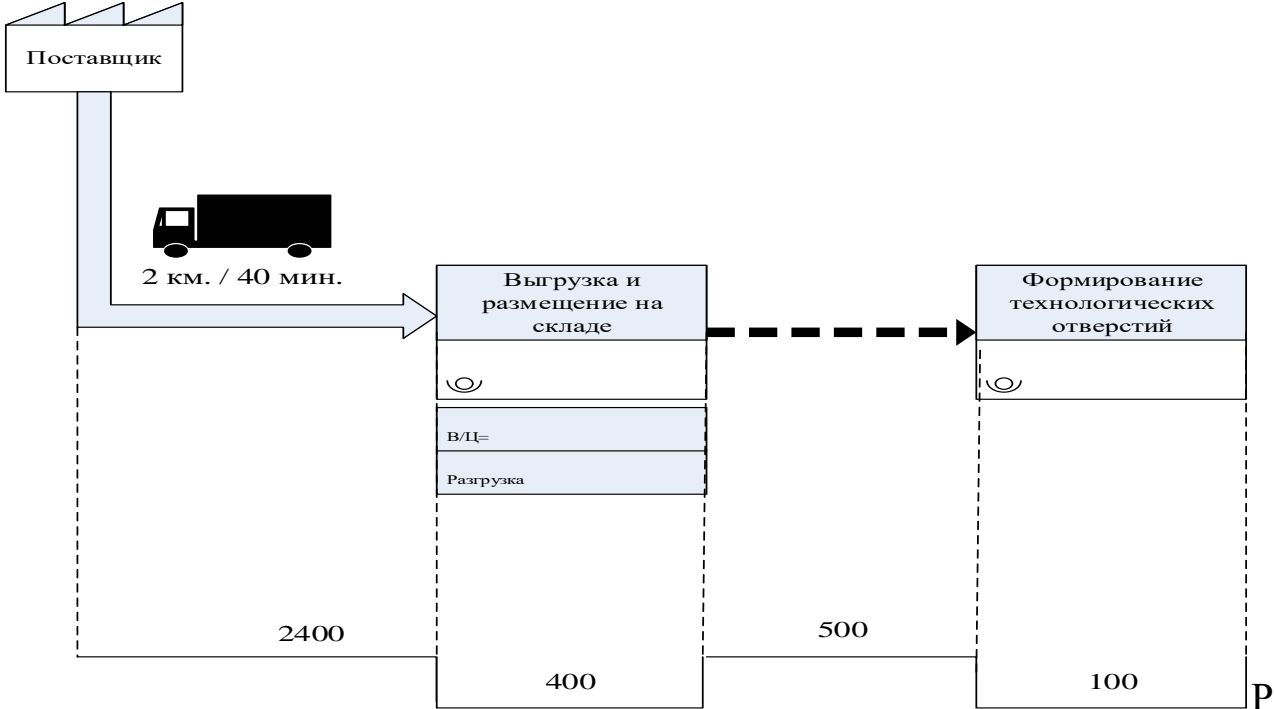

исунок 7 – Правила формирования границ области КПСЦ «Кривая эффективности»

2.19. После получения всех временных характеристик производится подсчет всего времени протекания процесса (ВПП, включающего и время потерь и время ценности на всех этапах процесса), всего времени в процессе создающего ценность (ВСЦ) и подсчитывается коэффициент эффективности Кэф по формуле

# Кэф=( $\Sigma$ ВСЦ/ $\Sigma$ ВП+ $\Sigma$ ВСЦ)\*100%

2.20. Сведения о коэффициенте эффективности, полного времени процесса (ВП+ВСЦ), всего времени в процессе создающего ценность отображаются в соответствующем поле на КПСЦ (см. пример  $(BCH)$ КПСЦ).

#### **3.** Анализ полученных КПСЦ и формирование улучшений.

После составления текущей КПСЦ (карта потока создания  $3.1.$ ценности текущего состояния процесса) и сбора всех временных параметров этапов процесса, сведений об операциях в этапе процесса рабочей группой формируется целевая КПСЦ (карта потока создания ценности целевого состояния процесса).

**3.2.** Для формирования целевой КПСЦ используется информация о потерях и проблемах из текущей КПСЦ.

**3.3.** Анализируя в составе рабочей группы потери и проблемы в текущей КПСЦ формируется перечень предложений по достижению целевого состояния процесса.

**3.4.** После формирования перечня предложений разрабатывается план мероприятий по достижению целевого состояния процесса.

**3.5.** Предложения, не вошедшие в план мероприятий по достижению целевого состояния процесса формируют основу для формирования будущей КПСЦ (карта потока создания ценности будущего состояния процесса) и перечня предложений по достижению будущего состояния процесса.

**3.6.** Внедрение улучшений по целевой КПСЦ должно закончится к установленному сроку.

**3.7.** Рабочая группа внедряет предлагаемые улучшений в процесс, стандартизирует и закрепляет полученные результаты.

**3.8.** Карты потока создания ценности (текущая, целевая, будущая КПСЦ), перечень улучшений размещаются в комнате Обея в соответствии со стандартом оформления комнаты Обея.

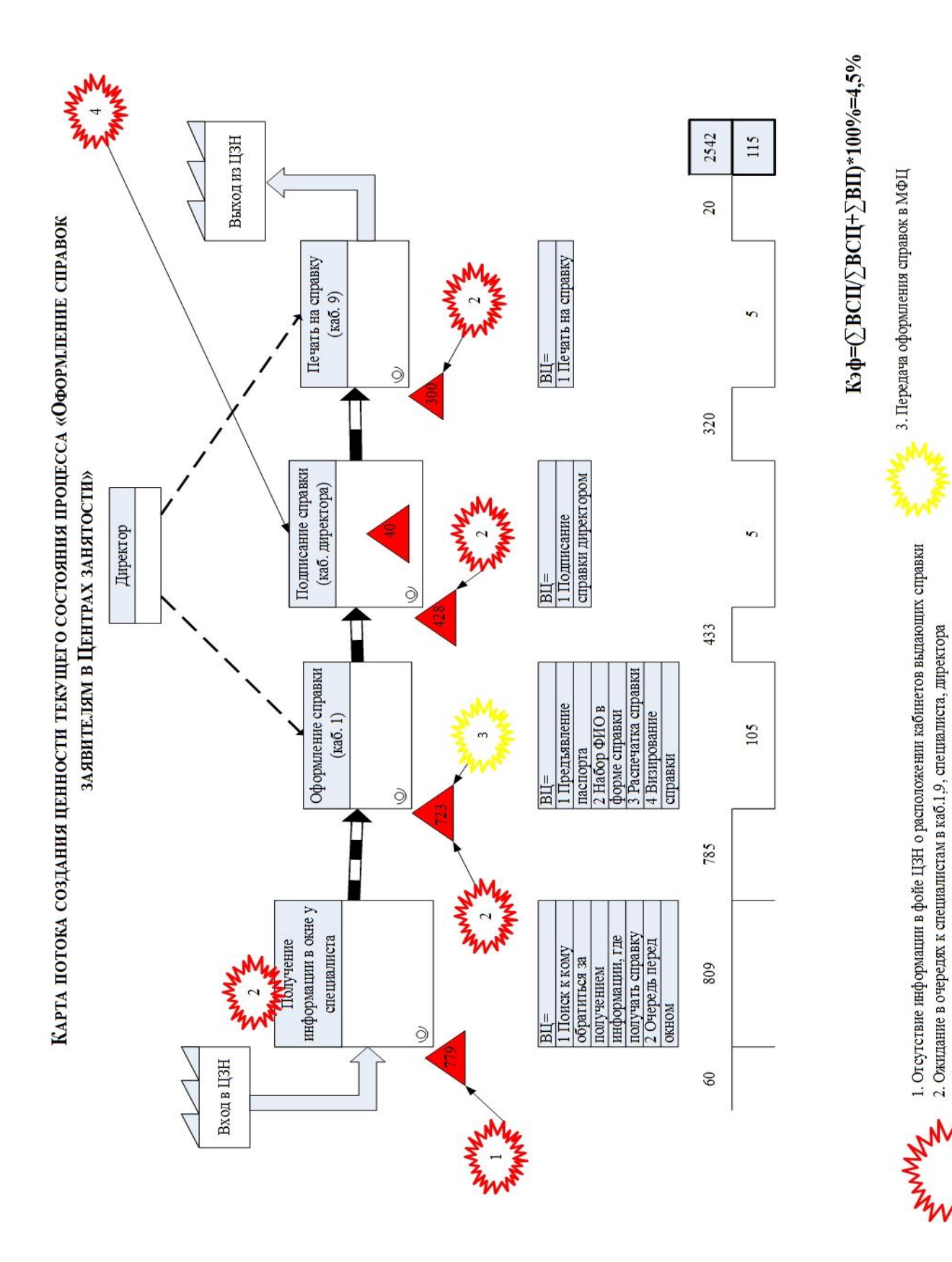

Рисунок 8 – Пример карты потока создания ценности текущего состояния процесса

4. Отсутствие директора на рабочем месте, занятость директора.

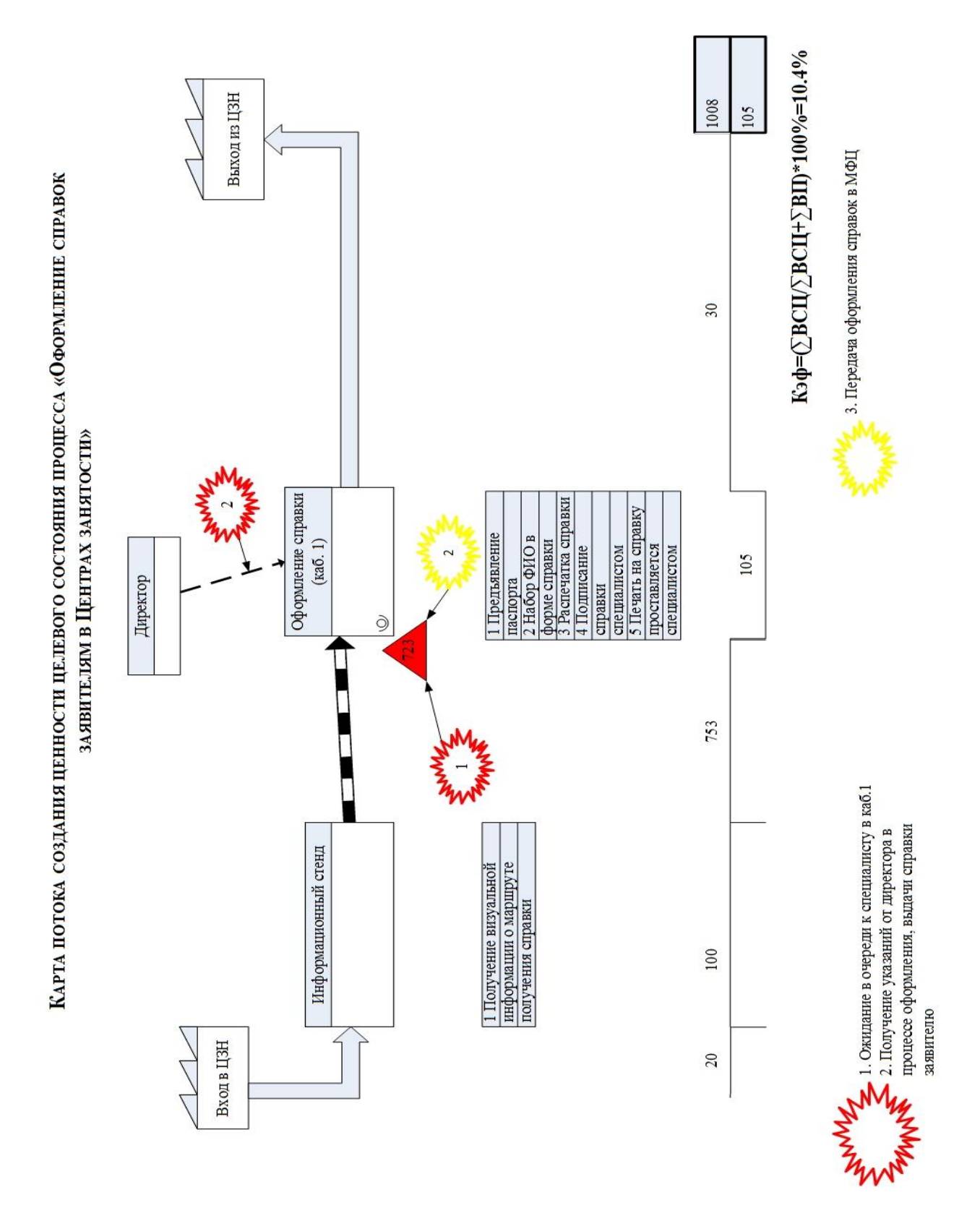

Рисунок 9 – Пример карты потока создания ценности целевого состояния процесса

Таблица 5 – Символы, используемые при картировании потока создания ценности процесса

| Символы                                       | Примечание                                                                                                    |
|-----------------------------------------------|----------------------------------------------------------------------------------------------------|
| Название этапа<br>процесса<br>$\circledcirc$  | Этап процесса и один сотрудник участвующий в этапе<br>процесса. Количество сотрудников может быть произ-<br>вольным, необходимое количество сотрудников обо-<br>значается соответствующим количеством<br>символов<br>∨ |
| $\circledcirc$<br>Наименование                | Все этапы в потоке должны иметь название (что и где<br>выполняется - номер кабинета, наименование отдела).<br>Сотрудник (оператор) участвующий в процессе (при<br>взгляде сверху).<br>Заказчик, поставщик.             |
|                                               | Запасы, потери в виде ожидания и их количество в шт.,<br>ед. или сек.                                                                                                    |
| <b>ANNES</b>                                  | Проблемы, потери для устранения которых необходи-<br>мо внедрить улучшения для достижения целевого со-<br>стояния процесса                                                                                             |
|                                               | Проблемы, потери устранение которых позволит до-<br>стичь будущего состояния процесса.                                                                                                    |
|                                               | Предложения по улучшению                                                                                                    |
| 600<br>50                                     | Сегмент временной шкалы эффективности процесса.<br>Впадина характеризует время, создающее ценность в<br>сек. (50).<br>Равнина характеризует время, не создающее ценность в<br>сек. (600).                              |
| $B\Pi$                                        | Итог временной шкалы эффективности процесса.                                                                                                    |
| <b>BCII</b>                                   | ВП-характеризует общее время процесса в сек.<br>ВСЦ-время создающее ценность в процессе в сек.                                                                                                    |
| $B/I$ =45 с<br>10 сотрудников<br>Смена 5 час. | Таблица данных этапа процесса. Может содержать<br>временные характеристики этапа процесса, наименова-<br>ния выполняемых операций в этапе процесса и т.д.                                                              |
| Директор                                      | Сотрудник управляющий и воздействующий на поток<br>создания ценности и его должность. Действия данного<br>сотрудника могут привести к изменению потока, оста-<br>новке или его прерыванию.                             |

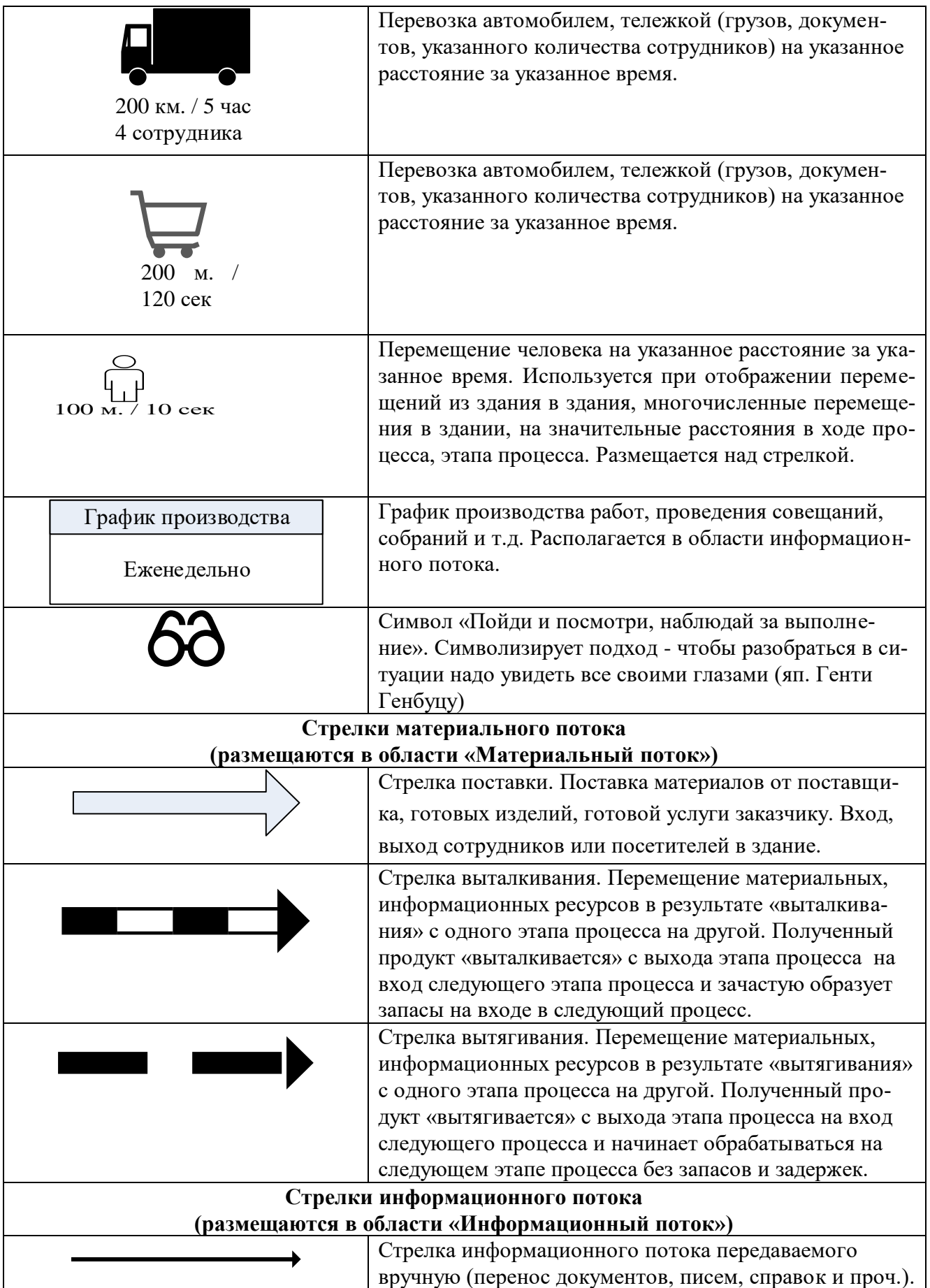

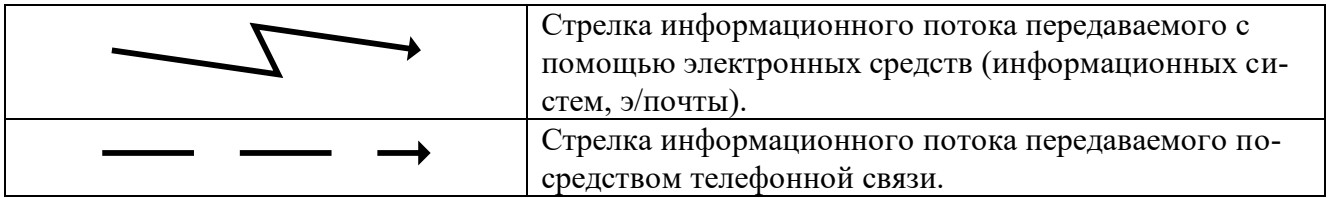

# **Оглавление**

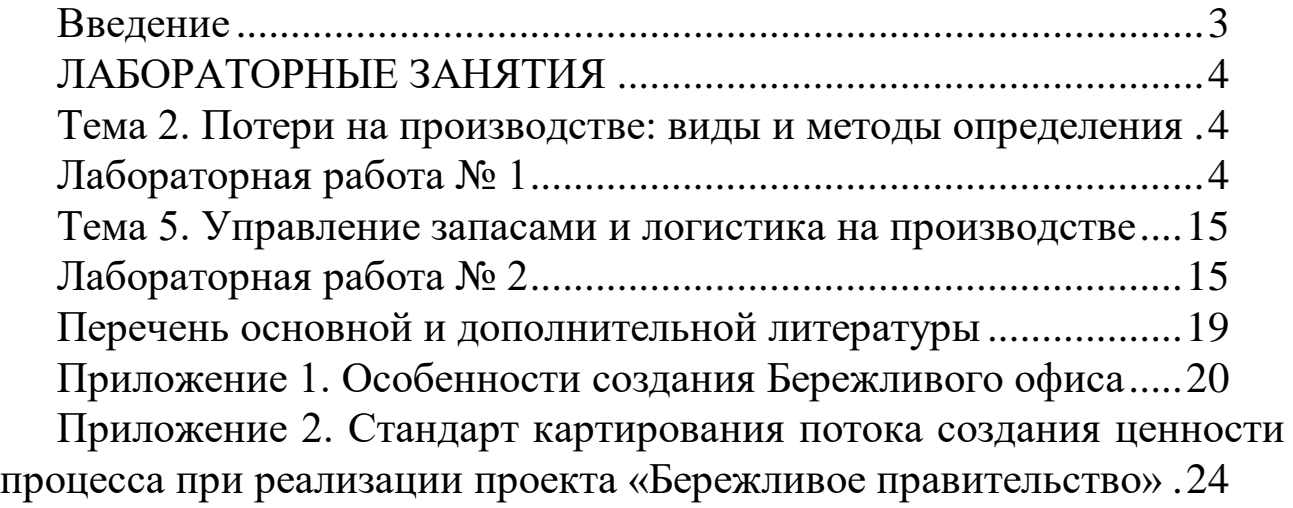

# **ПРОИЗВОДСТВЕННЫЙ МЕНЕДЖМЕНТ**

*Методические указания*

*Составитель*: **Клочко** Елена Николаевна

Усл. печ. л. – 2,4 Уч.-изд. л. – 1,8.